## SAP ABAP table CRMC IC MEIDENT {Account Identification Profile for Member Search}

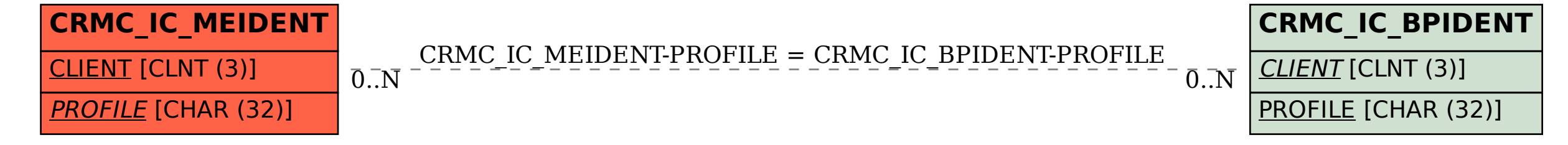